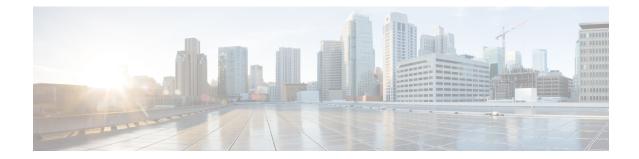

# **GT-Format1 Configuration Mode Commands**

The GT-Format1 configuration mode is a sub-mode for either the Global Title Translation Association **Command Modes** configuration mode or the Global Title Translation Address-Map configuration mode. This sub-mode configures a set of rules used in the global title translation (GTT) process. Exec > Global Configuration > GTT Association Configuration > GT-Format1 Configuration **configure** > **global title translation association instance** *instance\_number* > **gt-format** *format\_number* Entering the above command sequence results in the following prompt: [local]host name(config-gtt-instance-format1) # C) Important The commands or keywords/variables that are available are dependent on platform type, product version, and installed license(s). • do show, on page 1 • end, on page 2 • exit, on page 2 • nature-of-address, on page 2 • odd-even-indicator, on page 3

#### do show

Executes all show commands while in Configuration mode.

| Product            | All                                                                                                    |
|--------------------|----------------------------------------------------------------------------------------------------|
| Privilege          | Security Administrator, Administrator                                                                                                    |
| Syntax Description | do show                                                                                                    |
| Usage Guidelines   | Use this command to run all Exec mode <b>show</b> commands while in Configuration mode. It is not necessary to exit the Config mode to run a <b>show</b> command. |
|                    | The pipe character   is only available if the command is valid in the Exec mode.                                                                                  |

#### Â

**Caution** There are some Exec mode **show** commands which are too resource intensive to run from Config mode. These include: **do show support collection**, **do show support details**, **do show support record** and **do show support summary**. If there is a restriction on a specific **show** command, the following error message is displayed:

Failure: Cannot execute 'do show support' command from Config mode.

## end

|                    | Exits the current configuration mode and returns to the Exec mode. |
|--------------------|--------------------------------------------------------------------|
| Product            | All                                                                |
| Privilege          | Security Administrator, Administrator                              |
| Syntax Description | end                                                                |
| Usage Guidelines   | Use this command to return to the Exec mode.                       |

#### exit

Exits the current mode and returns to the parent configuration mode.

| Product            | All                                                                       |
|--------------------|---------------------------------------------------------------------------|
| Privilege          | Security Administrator, Administrator                                     |
| Syntax Description | exit                                                                      |
| Usage Guidelines   | <sup>-</sup> Use this command to return to the parent configuration mode. |

## nature-of-address

This command configures the indicator to identify the nature of the address.

| Product       | SGSN                                                                                                    |
|---------------|----------------------------------------------------------------------------------------------------|
| Privilege     | Security Administrator, Administrator                                                                                   |
| Command Modes | Exec > Global Configuration > GTT Association Configuration > GT-Format1 Configuration                                  |
|               | <b>configure &gt; global title translation association instance</b> <i>instance_number &gt; gt-format format_number</i> |
|               | Entering the above command sequence results in the following prompt:                                                    |
|               | [local] <i>host_name</i> (config-gtt-instance-format1)#                                                                 |

| Syntax Description | <pre>nature-of-address { international   national   subscriber )</pre>        |
|--------------------|-------------------------------------------------------------------------------|
|                    | international                                                                 |
|                    | Identifies the international numbers.                                         |
|                    | national                                                                      |
|                    | Identifies the national significant numbers.                                  |
|                    | subscriber                                                                    |
|                    | Identifies the subscriber numbers.                                            |
| Usage Guidelines   | Use this command to identify the nature of address indicator.                 |
|                    | Example                                                                       |
|                    | The following command configures the nature of address indicator as national: |
|                    | nature-of-address national                                                    |

# odd-even-indicator

This command configures the even or odd bits for matching the global title translation (GTT).

| Product            | SGSN                                                                                                    |
|--------------------|----------------------------------------------------------------------------------------------------|
| Privilege          | Security Administrator, Administrator                                                                                                    |
| Command Modes      | Exec > Global Configuration > GTT Association Configuration > GT-Format1 Configuration configure > global title translation association instance instance_number > gt-format format_number |
|                    | Entering the above command sequence results in the following prompt:                                                                                                    |
|                    | <pre>[local]host_name(config-gtt-instance-format1)#</pre>                                                                                                    |
| Syntax Description | odd-even-indicator { even   odd }                                                                                                    |
|                    | even                                                                                                    |
|                    | Sets the even bit for matching the GTT.                                                                                                    |
|                    | odd                                                                                                    |
|                    | Sets the odd bit for matching the GTT.                                                                                                    |
| Usage Guidelines   | Use this command to configure the even or odd bits for matching the global title translation (GTT).                                                                                        |

#### Example

The following command configures the even bit for matching the GTT.

odd-even-indicator even